# ADVANCED ONLINE COURSE DESIGN

**Session 2: Create Your Own Domain for Learner Hubs, Flexible Portfolios, and More with UTA Cloud**

> Matt Crosslin, Ph.D. Center for Research on Teaching and Learning Excellence LINK Research Lab November 20, 2019

## UTA CLOUD = DOMAIN OF ONE'S OWN

- **UTA Cloud** is our local instance of Domain of One's Own
- UTA Cloud: **<https://uta.cloud/>**
- 7 Things You Should Know About a Domain of One's Own: **[https://library.educause.edu/resources/2019/10/7-things-you-should-know](https://library.educause.edu/resources/2019/10/7-things-you-should-know-about-a-domain-of-ones-own)about-a-domain-of-ones-own**

## WHY A DOMAIN INSTEAD OF A WEBSITE?

"Domain" was chosen over "website" because it implies the possibility of several websites under one domain.

- Web Literacy
- · Digital Identity
- Reclaim
- Advanced Pedagogical Designs

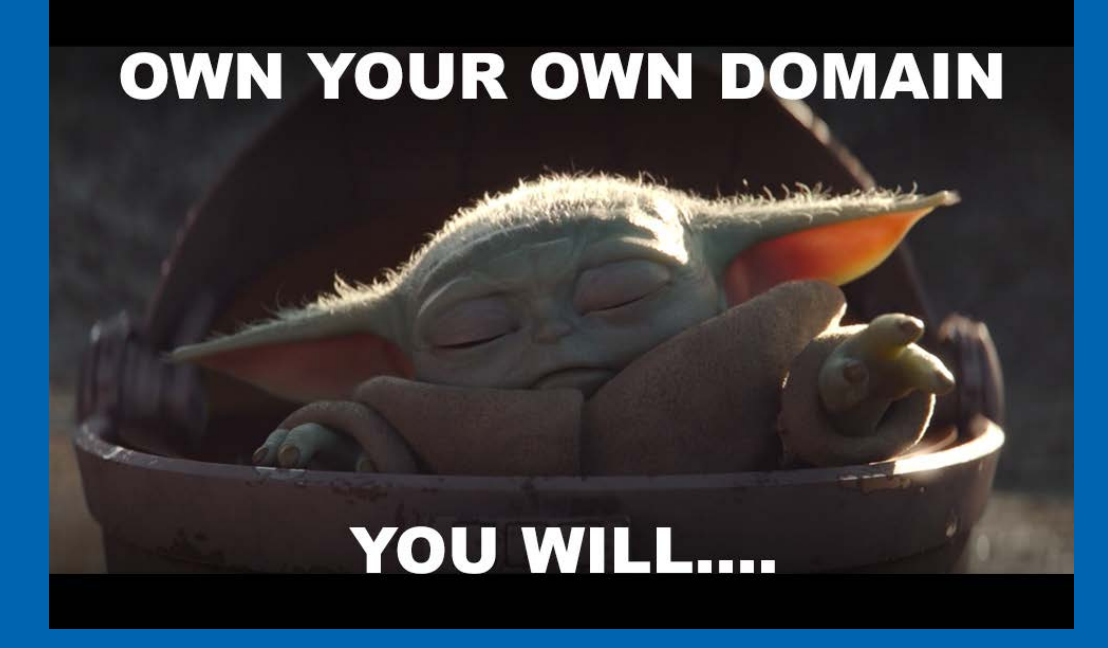

## WHAT DOES IT LOOK LIKE?

### **cPanel:** Fully functional Control Panel for those that like to dig into the code

### **Installatron:**

Quick installation of over 100 open source applications in cPanel – blogging, forums, wikis, CMS, etc, etc, etc.

#### **One Click Installation:**

All apps in Installatron are easy and automatic to install, just click, enter some details, and get started.

# SO WHAT DO YOU THINK?

What could this be used for?

## LEARNER PROJECT HOSTING

**Any type of assignment can be quickly created and shared on a blog or other type of website:**

 Survey on the First Amendment: **<http://tanissommer.oucreate.com/intro-to-media/the-first-amendment/>**

 Chinese Literature Today: **<https://clt.oucreate.com/>**

 "Race to Refuge" Choose-Your-Own-Adventure game: **<https://rtr.imran.oucreate.com/>**

### LEARNER WORK HUBS

 OpenEd MOOC Learner Hub: **<https://linkresearchlab.org/openedmooc/learner-activity/>**

 YogaMooc Activity Hub: **<https://www.yogamooc.com/activity/>**

 Setting Up a Learner Activity Hub Like #YogaMOOC or #OpenEdMOOC: **[https://www.edugeekjournal.com/2017/11/07/setting-up-a-learner-activity](https://www.edugeekjournal.com/2017/11/07/setting-up-a-learner-activity-hub-like-yogamooc-or-openedmooc/)hub-like-yogamooc-or-openedmooc/**

## CLASS WEBSITES / ASSIGNMENT BANKS

 EDTC 8375: Trends in EducationalTechnology K-16 <https://edtc8375.wordpress.com/>

 HIST 2301: World Civilzation: **<http://worldciv.linklab.domains/>**

 ECON 3616: International Trade: **<http://saleh.oucreate.com/trade/>**

 DS106 Assignment Bank: **<http://assignments.ds106.us/>**

## STUDENT / FACULTY / STAFF PORTFOLIOS

- My Own Portfolio: **<https://mattcrosslin.com/>**
- Staff Portfolio Example: **<http://jtdellinger.com/>**
- Faculty Portfolio Example: **<https://bedle.oucreate.com/>**
- Student Portfolio Example: **<https://alicecalmon.com/>**

## RESEARCH PROJECTS

UTA Cloud has tools for forms, surveys, and content creation

- Undergrad Research Program: **<http://fyre.oucreate.com/>**
- Omeka for research / content creation:

**<https://wanderchart.cacexplore.org/cms/>**

**<https://water.cacexplore.org/>**

## LET'S TRY IT OUT!

**<http://uta.cloud/>**